# *SISTEMA TESSERA SANITARIA*

# Invio dei dati di spesa sanitaria di cui art. 3 comma 3 D.ls 175/2014

# WEB SERVICE ASINCRONO

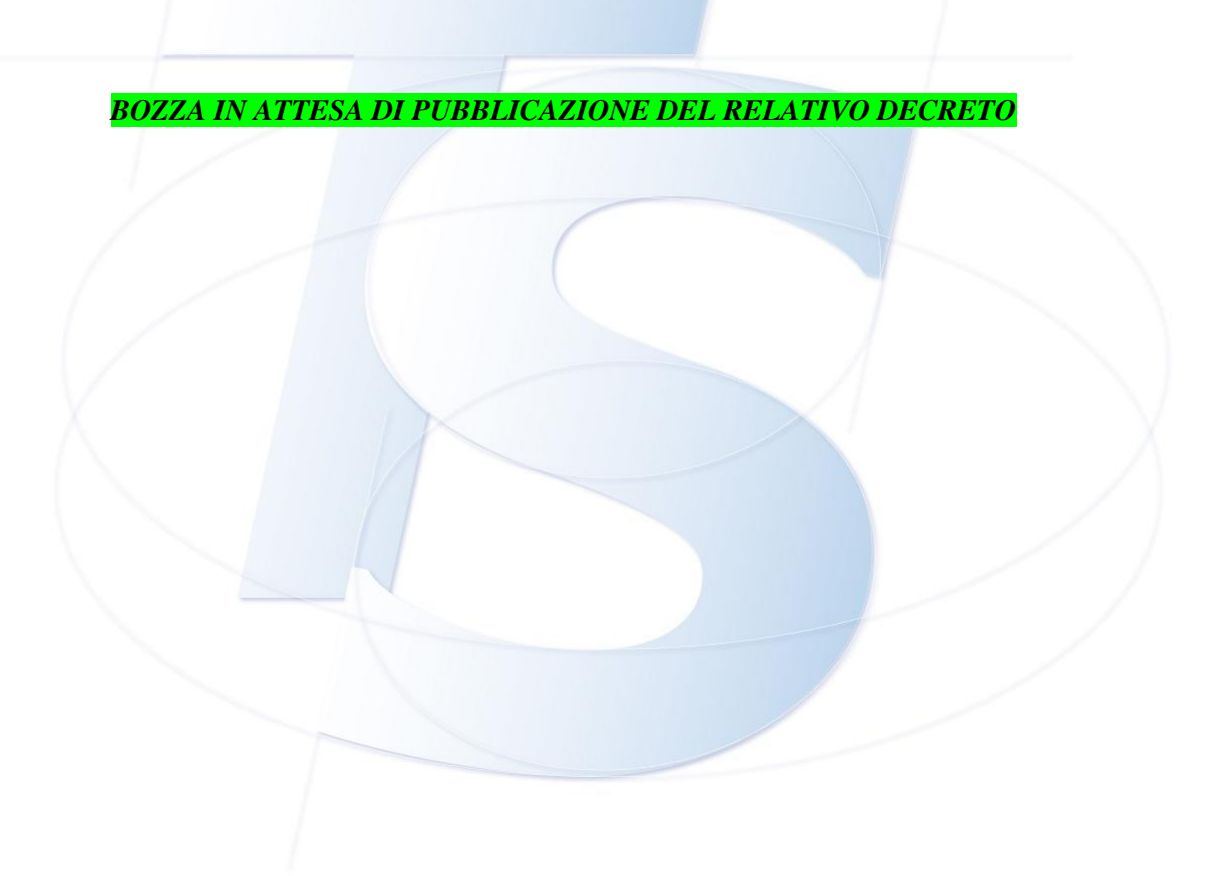

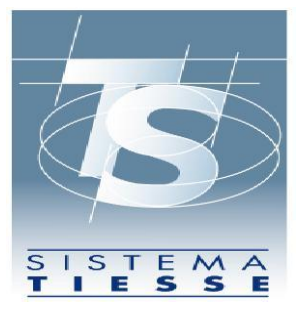

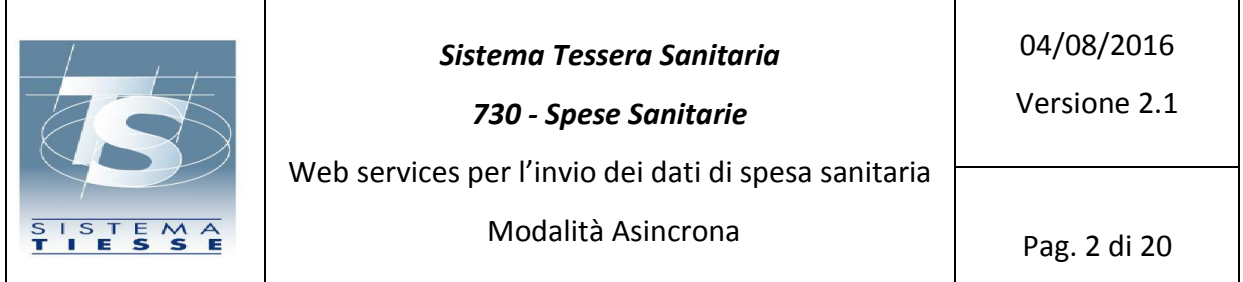

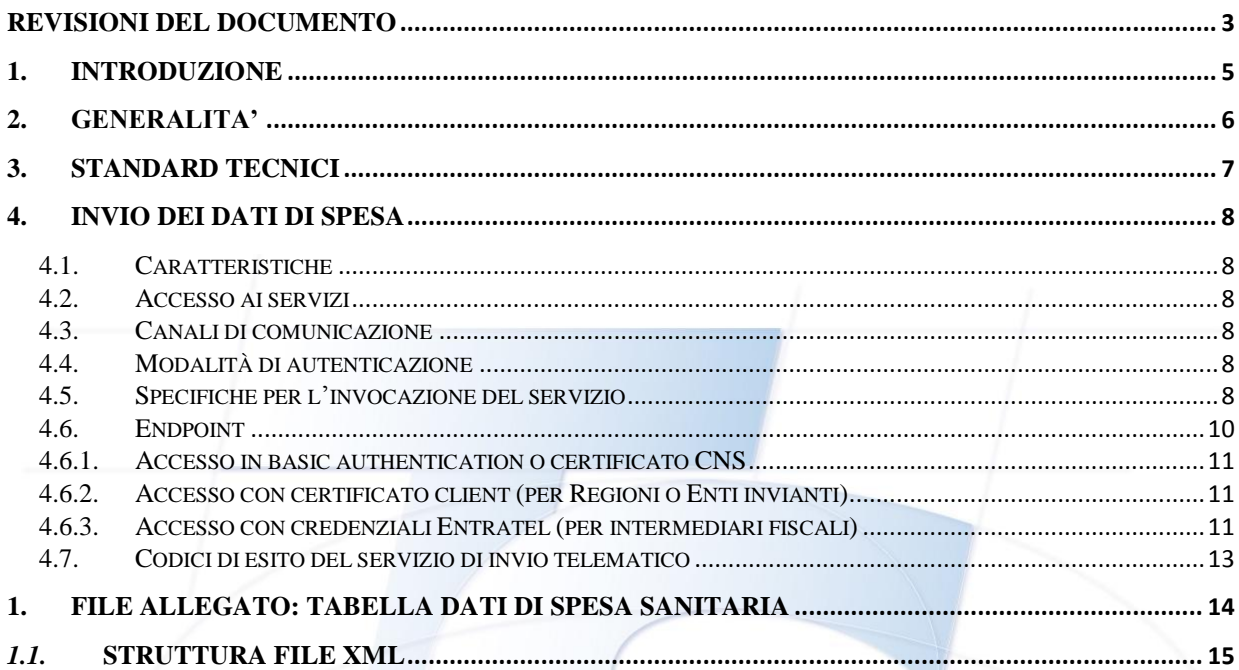

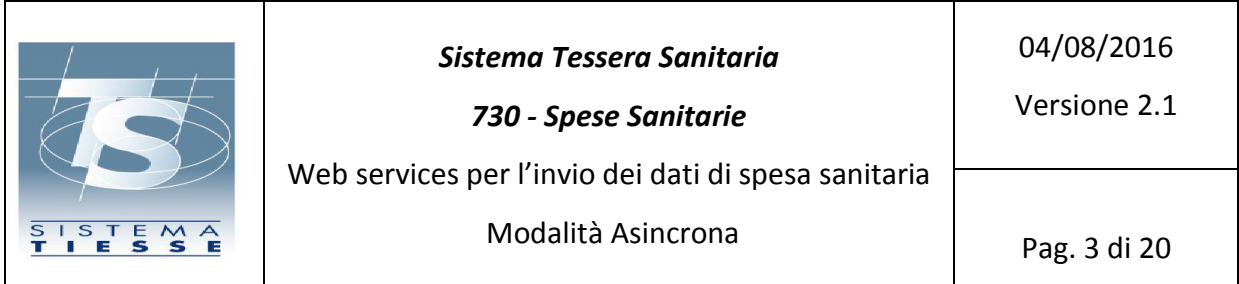

#### <span id="page-2-0"></span>**Revisioni del documento**

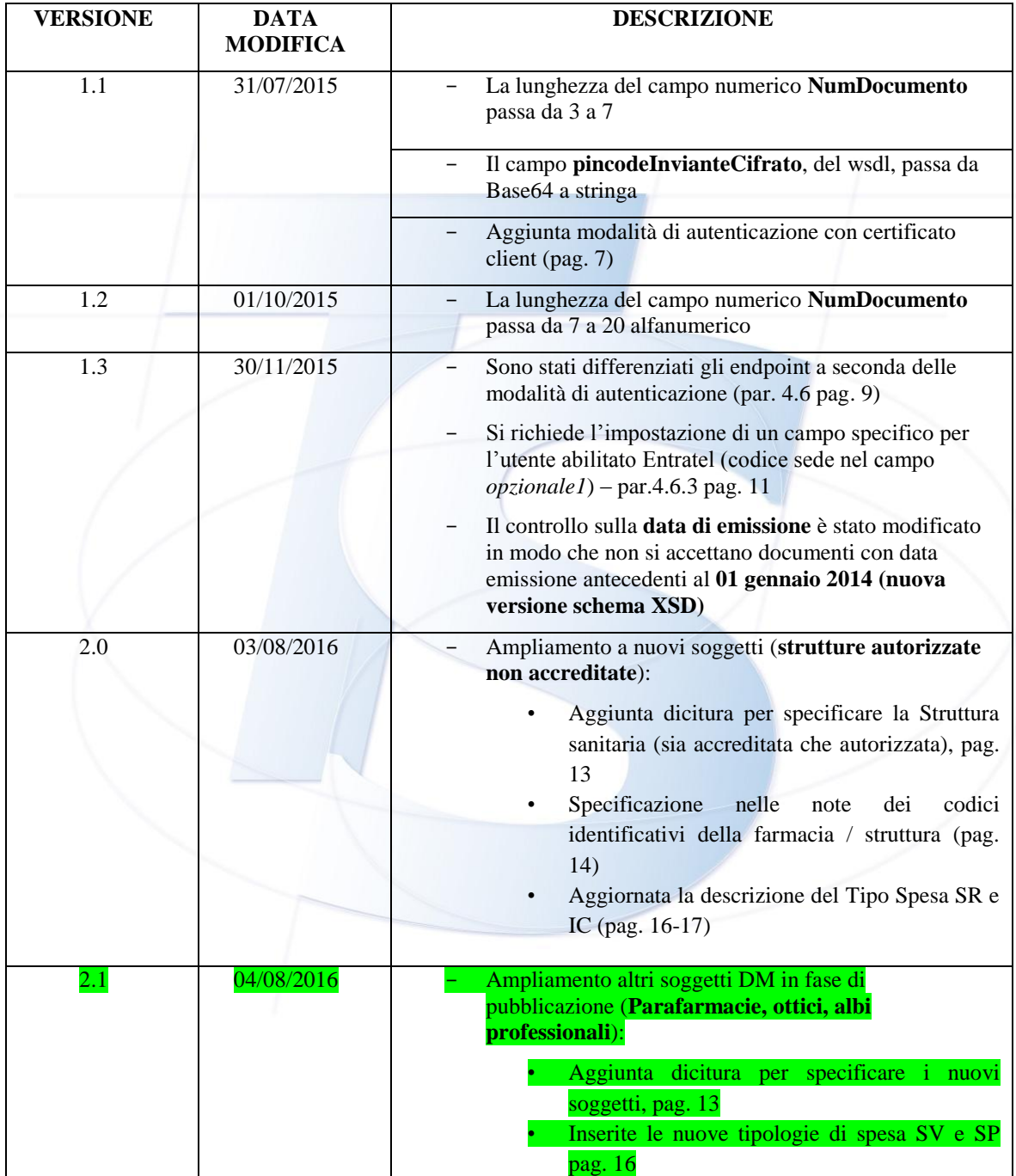

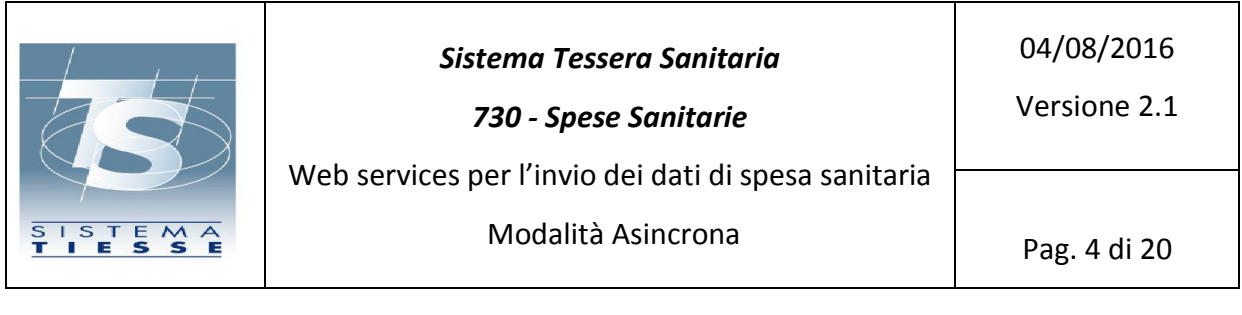

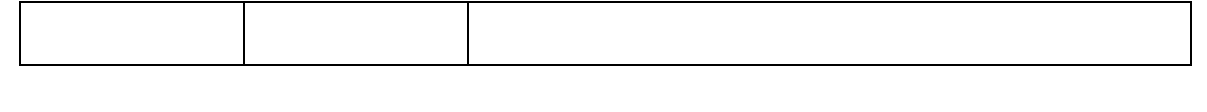

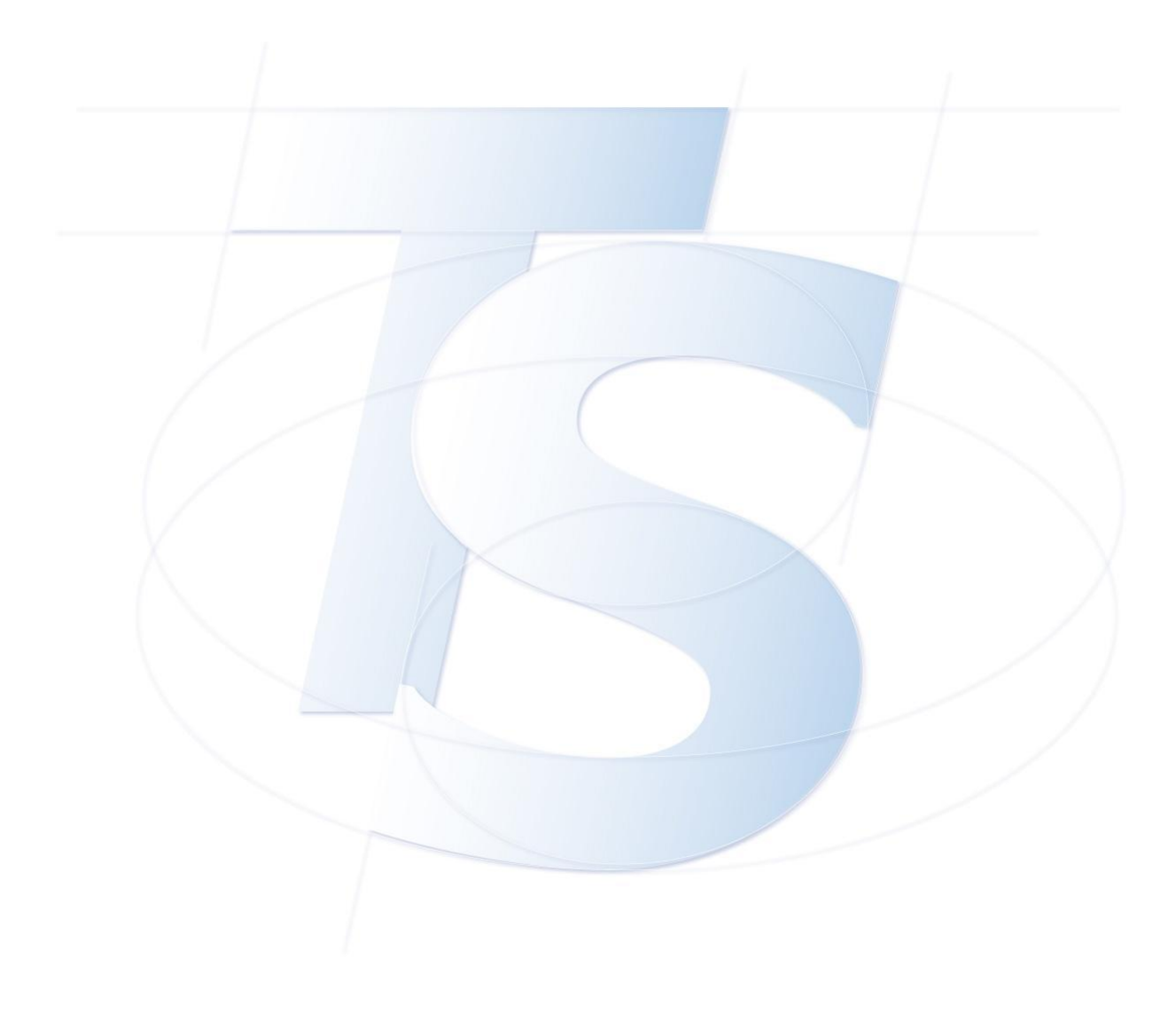

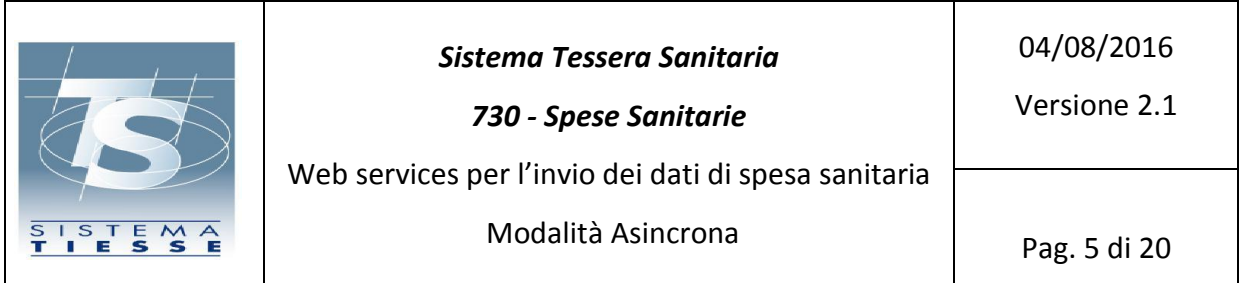

# <span id="page-4-0"></span>**1. INTRODUZIONE**

Il presente documento descrive le specifiche tecniche per la predisposizione dei dati di spesa sanitaria ai fini della trasmissione al Sistema Tessera Sanitaria.

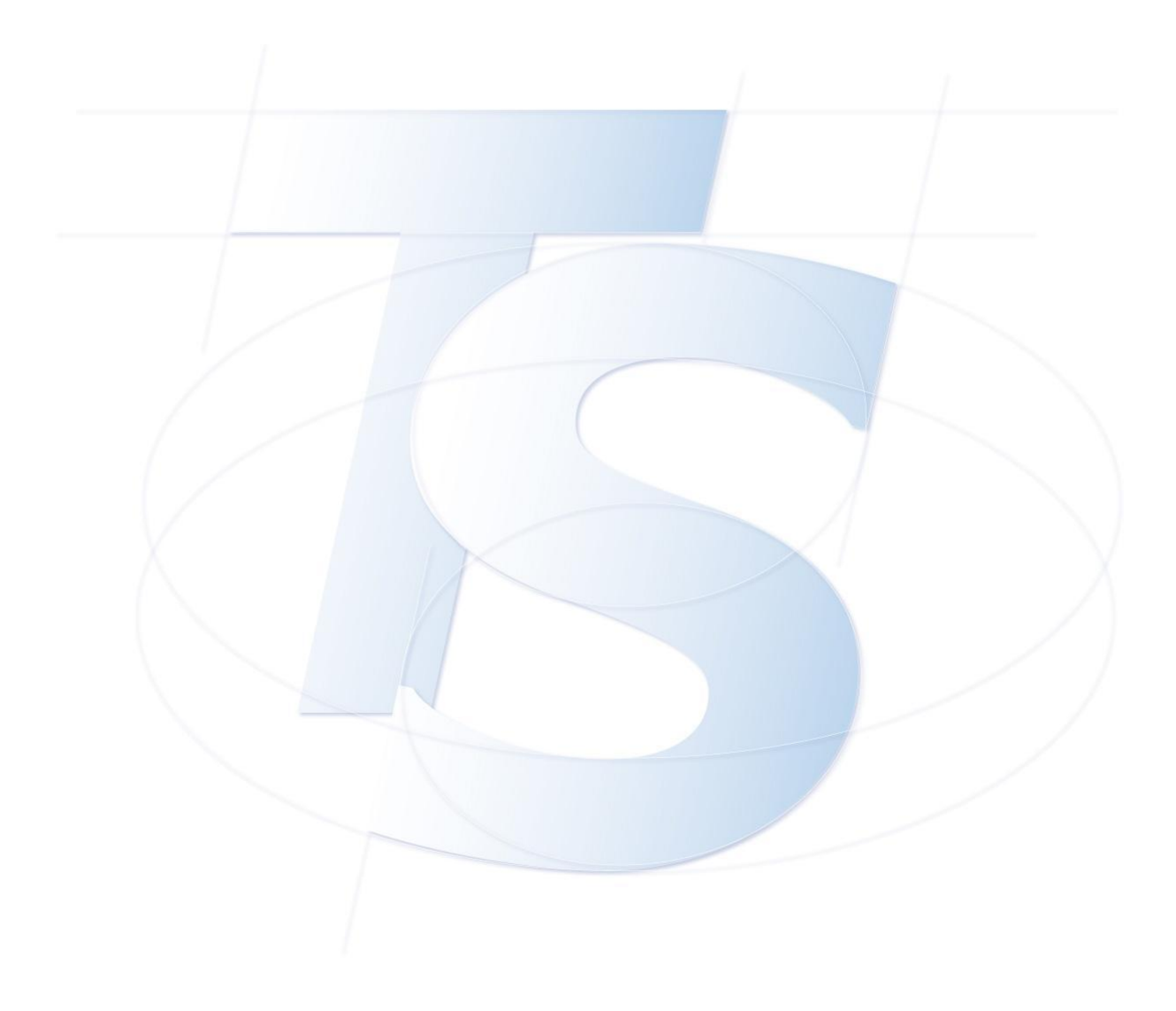

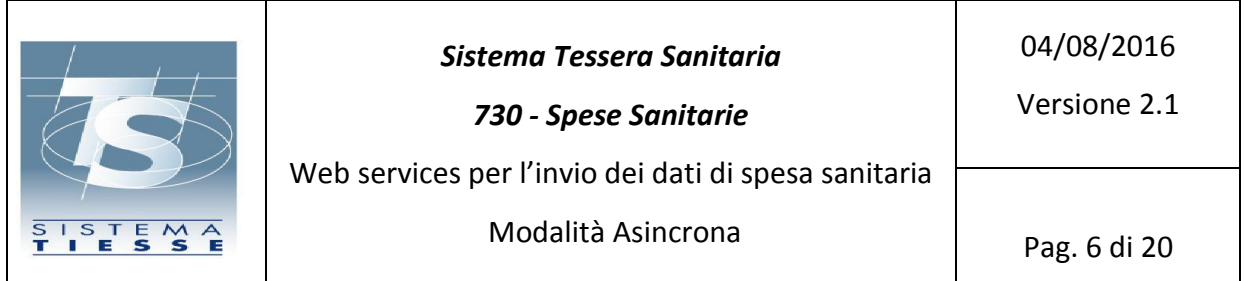

## <span id="page-5-0"></span>**2. GENERALITA'**

I web services, attraverso l'utilizzo di un linguaggio comune, riconosciuto e diffuso, garantiscono l'interoperabilità tra sistemi che possono essere molto diversi per tecnologie e implementazioni.

Gli standard utilizzati per l'utilizzo del modello web services sono quelli più diffusi:

- uso del linguaggio XML per la rappresentazione dei dati;
- uso del protocollo SOAP per il formato dei messaggi scambiati tra i sistemi;
- uso del linguaggio WSDL per la definizione delle chiamate ai web services.

Ad ogni nuovo servizio corrisponde un WSDL, che è l'interfaccia che l'erogatore dei servizi (server) fornisce agli utilizzatori (client). L'implementazione della parte server e della parte client possono essere realizzate con linguaggi e tecnologie differenti; il WSDL si pone tra le due componenti garantendo il livello di disaccoppiamento necessario per rendere accessibile il servizio attraverso la rete, mediante protocollo HTTPS e messaggi SOAP, che è una versione specializzata dell'XML.

Partendo dal WSDL, l'utente che vuole utilizzare i web services dovrà sviluppare un proprio client applicativo in modo da poter colloquiare con la parte server. Spesso i WSDL sono corredati dagli schemi XSD, che sono documenti XML che descrivono i tipi dei dati utilizzati nei messaggi di request e response. Lo sviluppo del client è interamente a carico degli utenti.

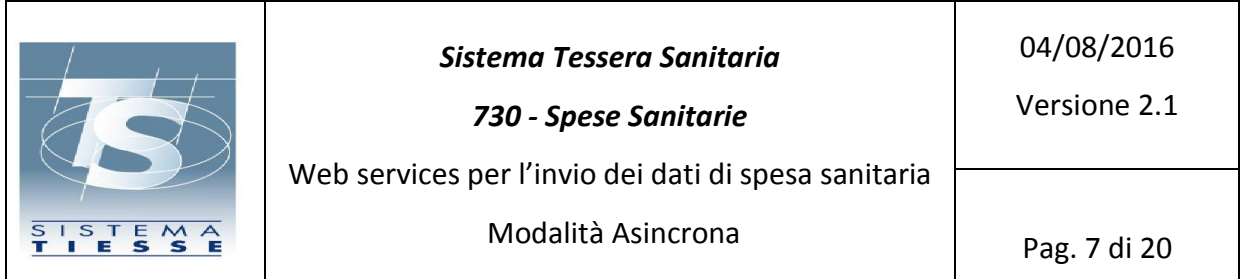

## <span id="page-6-0"></span>**3. STANDARD TECNICI**

Gli standard tecnici di riferimento adottati sono conformi alle specifiche e alle raccomandazioni emanate dai principali organismi internazionali quali il World Wide Web Consortium (W3C) per la famiglia di protocolli XML, per SOAP, per WSDL, per le architetture Web e per le architetture e le tecnologie web services.

I web services esposti sono stati realizzati seguendo le specifiche Basic Profile dettate dall'organizzazione mondiale WS-I (Web Service Interoperability Organization) al fine di aumentare il grado di interoperabilità tra servizi Web. Ciò garantisce il corretto funzionamento tra le diverse implementazioni su differenti piattaforme. A tal fine, i servizi web sono stati validati rispetto alle specifiche WS-I Basic Profile 1.1 (WS-I BP 1.1) e WS-I Simple SOAP Binding Profile 1.0 (WS-I SSBP 1.0), che rappresentano il profilo di base i requisiti relativi alla serializzazione di una busta e la sua rappresentazione in un messaggio SOAP.

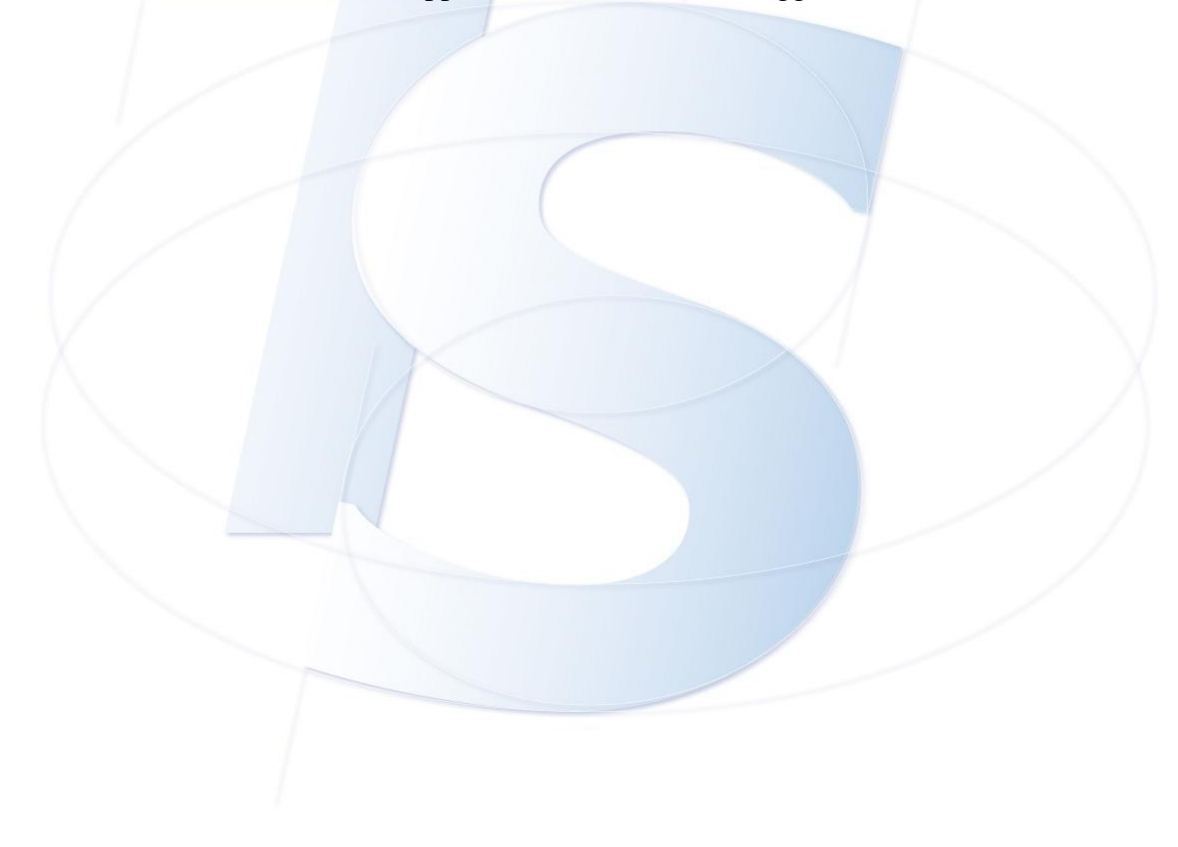

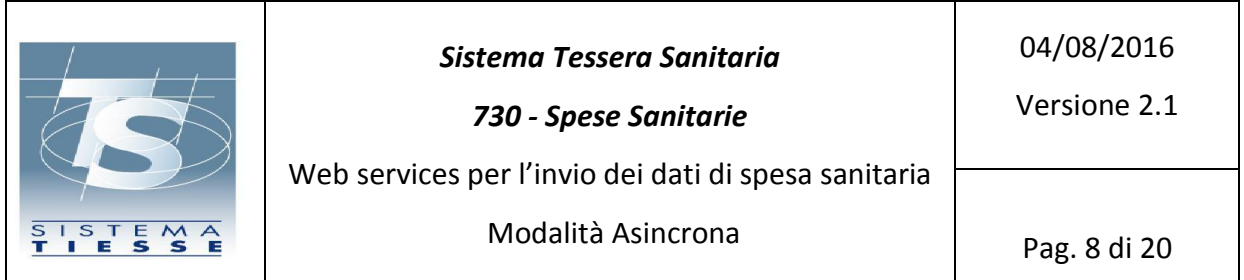

## <span id="page-7-0"></span>**4. INVIO DEI DATI DI SPESA**

Il servizio prevede che il soggetto che invia i dati di spesa sanitaria debba comporre una richiesta cui allegherà un file con le informazioni relative ai documenti fiscali che attestano la spesa.

## <span id="page-7-1"></span>*4.1. Caratteristiche*

Per garantire un elevato livello di interoperabilità e di ottimizzazione, per il trasferimento del file allegato, sarà utilizzato il protocollo MTOM (Message Transmission Optimization Mechanism):

Questa modalità di trasmissione, basata anch'essa sul protocollo SOAP, utilizza un meccanismo di ottimizzazione dei messaggi. Nasce come alternativa ai protocolli MIME e DIME proprietari e perciò è indipendente dalla piattaforma di implementazione.

Al momento dell'invio vengono effettuati tutti i controlli relativi alle eventuali deleghe che il soggetto che emette il documento fiscale ha conferito all'inviante. In caso di mancata congruenza, l'istanza di invio viene rigettata.

#### *4.2. Accesso ai servizi*

<span id="page-7-2"></span>L'elenco dei servizi web disponibili, le firme wsdl e la documentazione saranno pubblicati nel portale [www.sistemats.it.](http://www.sistemats.it/)

#### *4.3. Canali di comunicazione*

<span id="page-7-3"></span>I servizi esposti da Sistema TS tramite modello Web Service sono fruibili attraverso canali di comunicazione https.

#### *4.4. Modalità di autenticazione*

<span id="page-7-4"></span>L'autenticazione al servizio può essere eseguita tramite:

- 1. Basic authentication (utente e password)
- 2. Certificato client rilasciato da Sistema TS
- 3. Certificato di autenticazione personale a bordo della TS-CNS

#### *4.5. Specifiche per l'invocazione del servizio*

<span id="page-7-5"></span>Il servizio che consente di inviare telematicamente i file relativi alla spesa, deve essere realizzato secondo lo standard MTOM e deve includere per ogni invocazione, un singolo file compresso in formato zip della dimensione massima di 5 MByte.

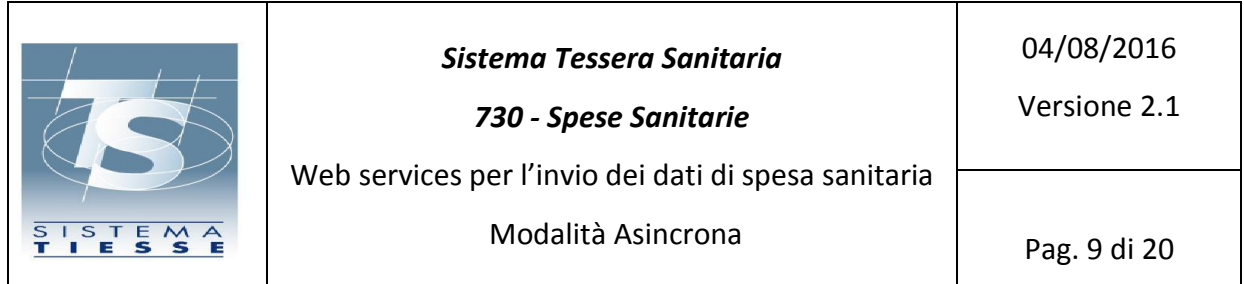

Per quanto riguarda le caratteristiche per la creazione del file da allegare si rimanda al capitolo 5. Per la modalità di invio singolo sarà pubblicato un apposito servizio per la trasmissione a singolo messaggio.

All'interno del body del messaggio SOAP devono essere valorizzati i campi riportati nella tabella successiva.

I primi tre campi sono sempre obbligatori, invece la valorizzazione dei campi successivi è obbligatoria a o meno in relazione ai soggetti coinvolti nell'invio (cfr. par 5.1 sezione Proprietario)

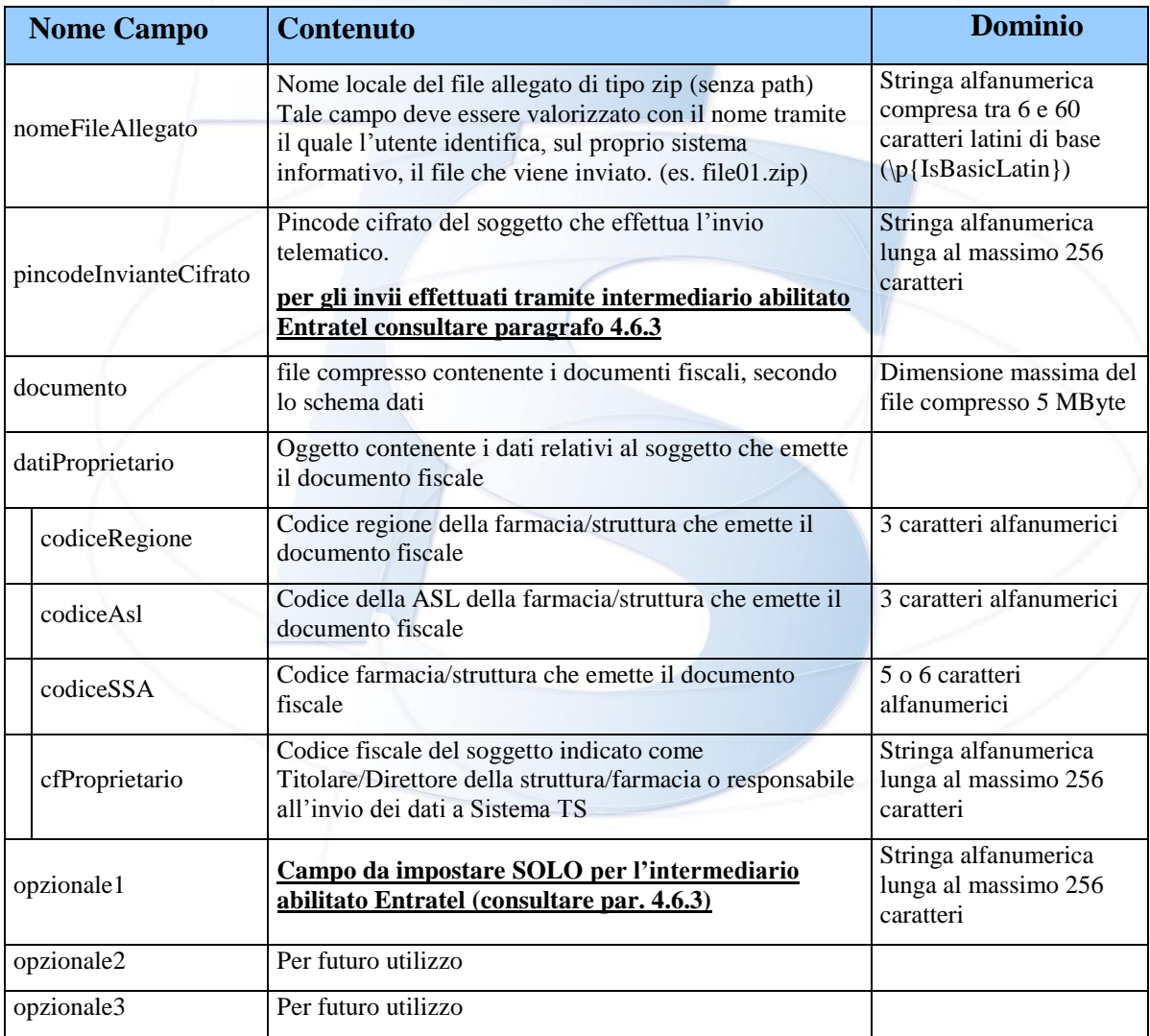

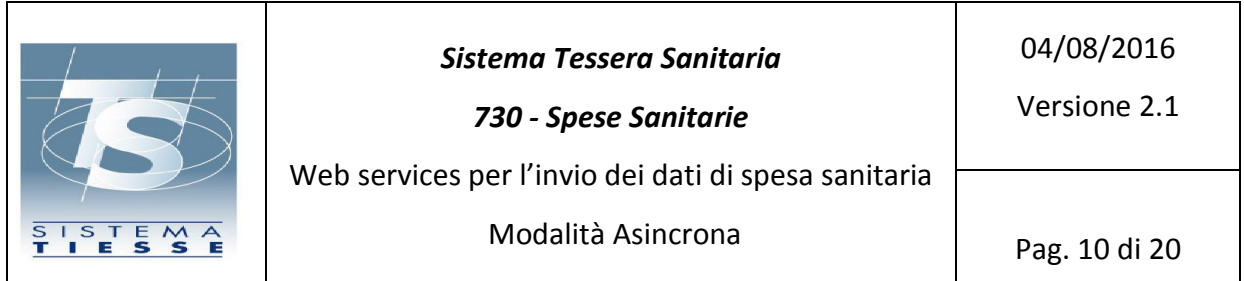

Per ogni invio effettuato il sistema risponde con un messaggio contenente le seguenti informazioni:

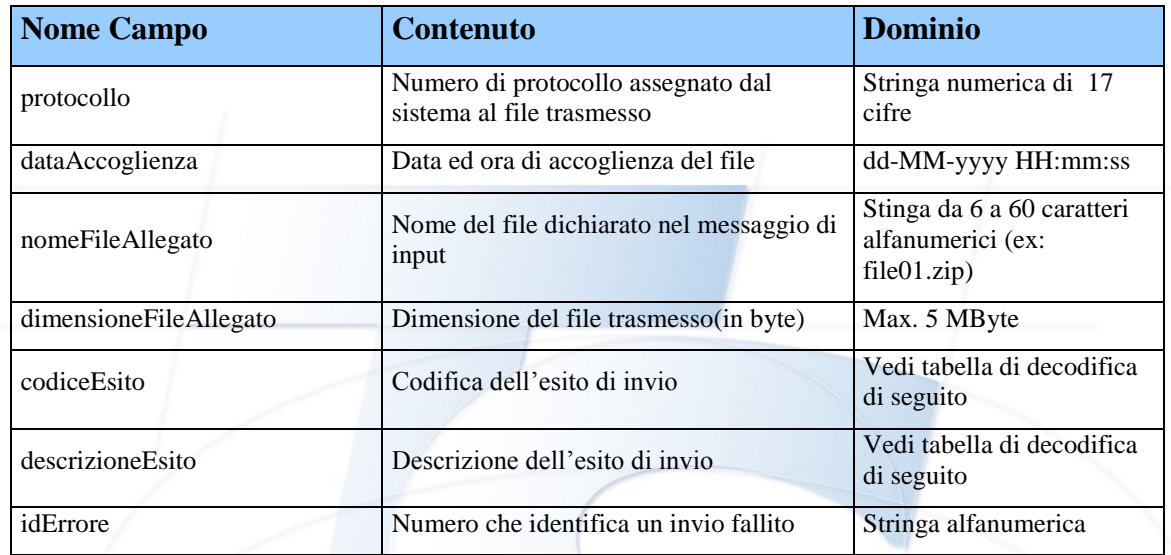

Oltre all'ambiente di produzione in cui è possibile inviare dati reali, è disponibile un ambiente di test in cui fare le prove necessarie prima di rilasciare i software gestionali in produzione. Prima del passaggio in produzione di ogni nuova versione del software è obbligatorio aver effettuato un numero esaustivo di prove nell'ambiente di test, in modo da minimizzare o possibilmente eliminare i rischi di malfunzionamento.

#### *4.6. Endpoint*

<span id="page-9-0"></span>A seconda delle credenziali in possesso dell'utente inviante devono essere richiamati differenti endpoint.

Per l'ambiente di test sono disponibili alcuni set di credenziali, con cui testare i vari casi di invio e di delega.

Eventuali indicazioni o modifiche di endpoint ai fine della fase di test saranno comunicati tempestivamente sul portale [www.sistemats.it](http://www.sistemats.it/)

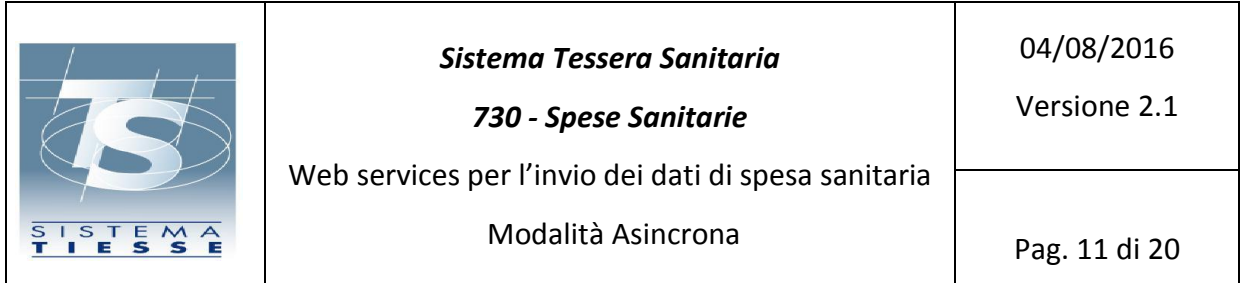

## *4.6.1. Accesso in basic authentication o certificato CNS*

<span id="page-10-0"></span>Ambiente di test:

[https://invioSS730pTest.sanita.finanze.it/InvioTelematicoSS730pMtomWeb/InvioTelematicoSS730pMtomPort](https://invioss730ptest.sanita.finanze.it/InvioTelematicoSS730pMtomWeb/InvioTelematicoSS730pMtomPort)

Ambiente di produzione:

<span id="page-10-1"></span>[https://invioSS730p.sanita.finanze.it/InvioTelematicoSS730pMtomWeb/InvioTelematicoSS730pMtomPort](https://invioss730p.sanita.finanze.it/InvioTelematicoSS730pMtomWeb/InvioTelematicoSS730pMtomPort)

#### *4.6.2. Accesso con certificato client (per Regioni o Enti invianti)*

#### Ambiente di test:

[https://invioSS730pTest.sanita.finanze.it/enti/InvioTelematicoSS730pMtomWeb/InvioTelematicoSS730pMtomPort](https://invioss730ptest.sanita.finanze.it/enti/InvioTelematicoSS730pMtomWeb/InvioTelematicoSS730pMtomPort)

Ambiente di produzione:

<span id="page-10-2"></span>https://invioSS730p.sanita.finanze.it/enti/InvioTelematicoSS730pMtomWeb/InvioTelematicoSS730pMtomPort

## *4.6.3. Accesso con credenziali Entratel (per intermediari fiscali)*

In questo ambito, è previsto l'accesso da parte di un soggetto registrato al Servizio Entratel in qualità di intermediario, della tipologia utente prevista in accordo con l'Agenzia Entrate. In particolare il soggetto Entratel accede con le proprie credenziali se persona fisica, altrimenti è il soggetto incaricato ad operare per suo conto ad accedere con le proprie credenziali sempre rilasciate da Agenzia Entrate. I campi della request da inviare sono sempre impostati come da prospetto descrittivo (cfr. pag.8). In particolare in tale caso occorre valorizzare come descritto di seguito i 1campi:

- <opzionale1> : deve contenere "codice fiscale"-"sede telematica" del soggetto intermediario che ha ricevuto delega dal medico per l'invio dei dati di spesa sanitaria.
- < pincodeInvianteCifrato> : deve contenere il pincode **non cifrato** del soggetto intermediario che ha ricevuto delega dal medico per l'invio dei dati di spesa sanitaria come dichiarato nel campo <opzionale1>. Si rammenta che il codice PIN personale da utilizzare si ricava dal Pincode presente nella terza sezione della busta consegnata dall'Agenzia delle Entrate all'atto dell'abilitazione al servizio Entratel, considerandone solamente i primi otto caratteri corrispondenti alle posizioni dispari.

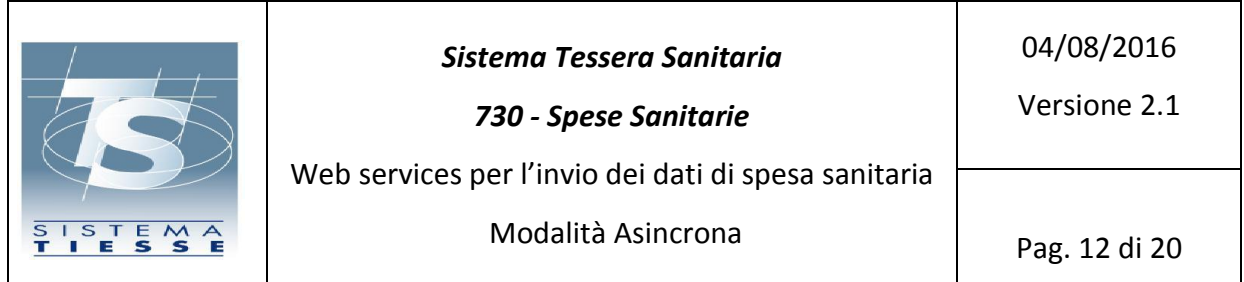

Ambiente di test:

[https://invioSS730pTest.sanita.finanze.it/entrate/InvioTelematicoSS730pMtomWeb/InvioTelematicoSS730pMtomPort](https://invioss730ptest.sanita.finanze.it/entrate/InvioTelematicoSS730pMtomWeb/InvioTelematicoSS730pMtomPort)

Ambiente di produzione:

https://invioSS730p.sanita.finanze.it/entrate/InvioTelematicoSS730pMtomWeb/InvioTelematicoSS730pMtomPort

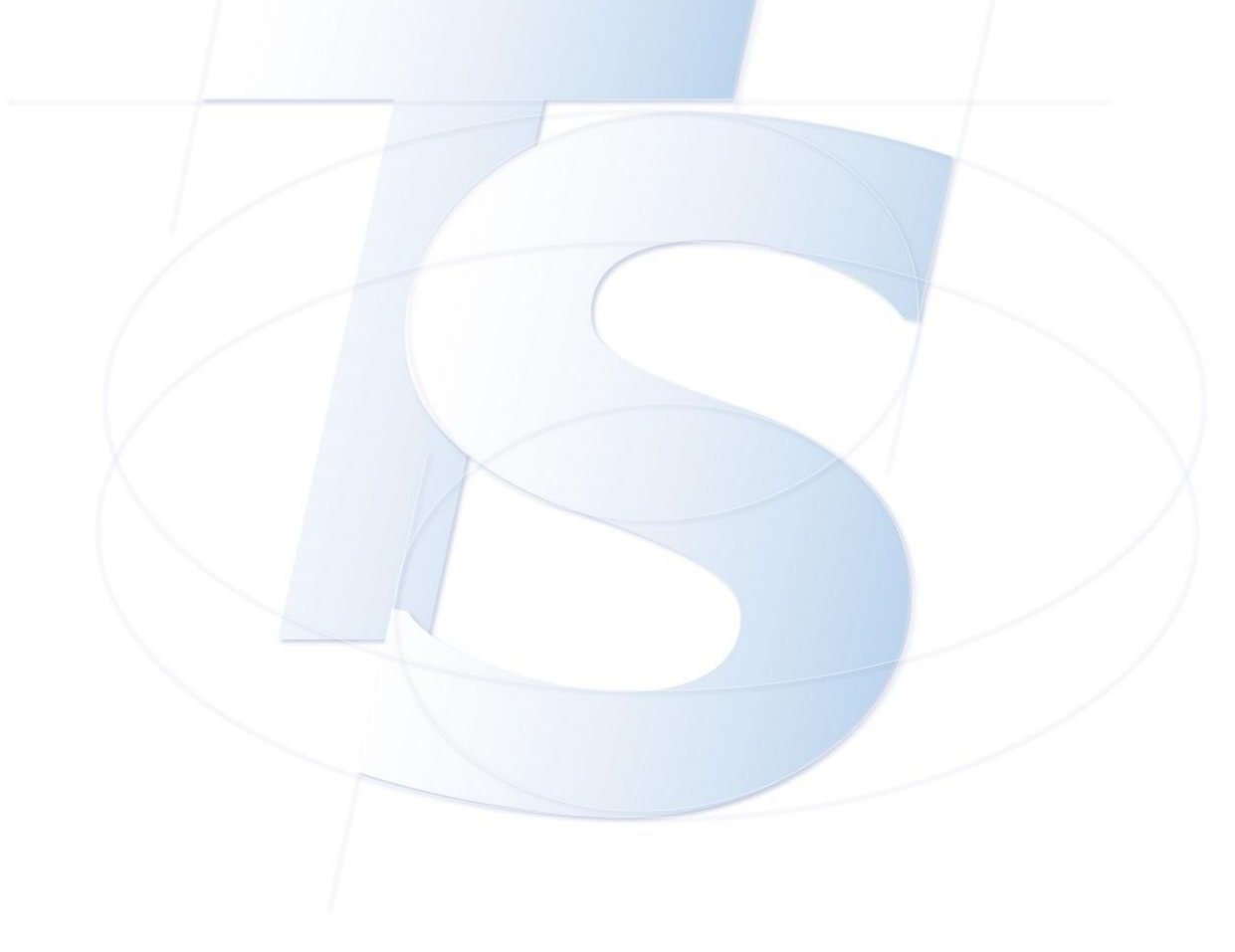

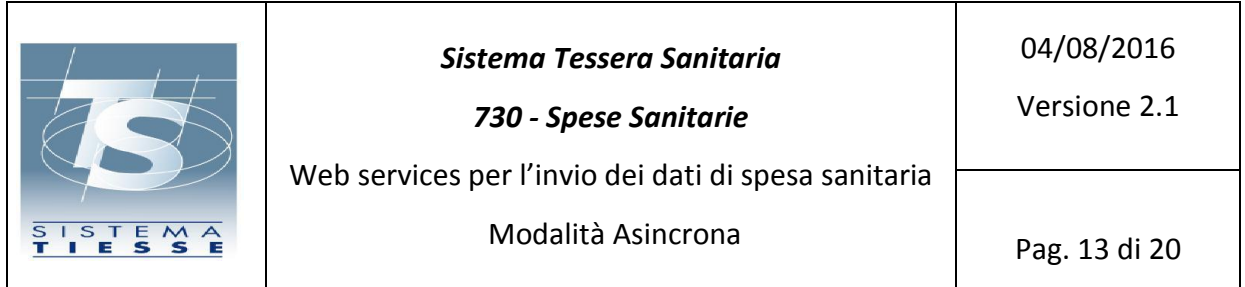

## <span id="page-12-0"></span>*4.7. Codici di esito del servizio di invio telematico*

Di seguito si riportano i possibili codici restituiti dalla *response* a fronte della chiamata al servizio di invio.

Eventuali indicazioni, integrazioni e modifiche della tabella degli errori saranno comunicati tempestivamente sul portale [www.sistemats.it](http://www.sistemats.it/)

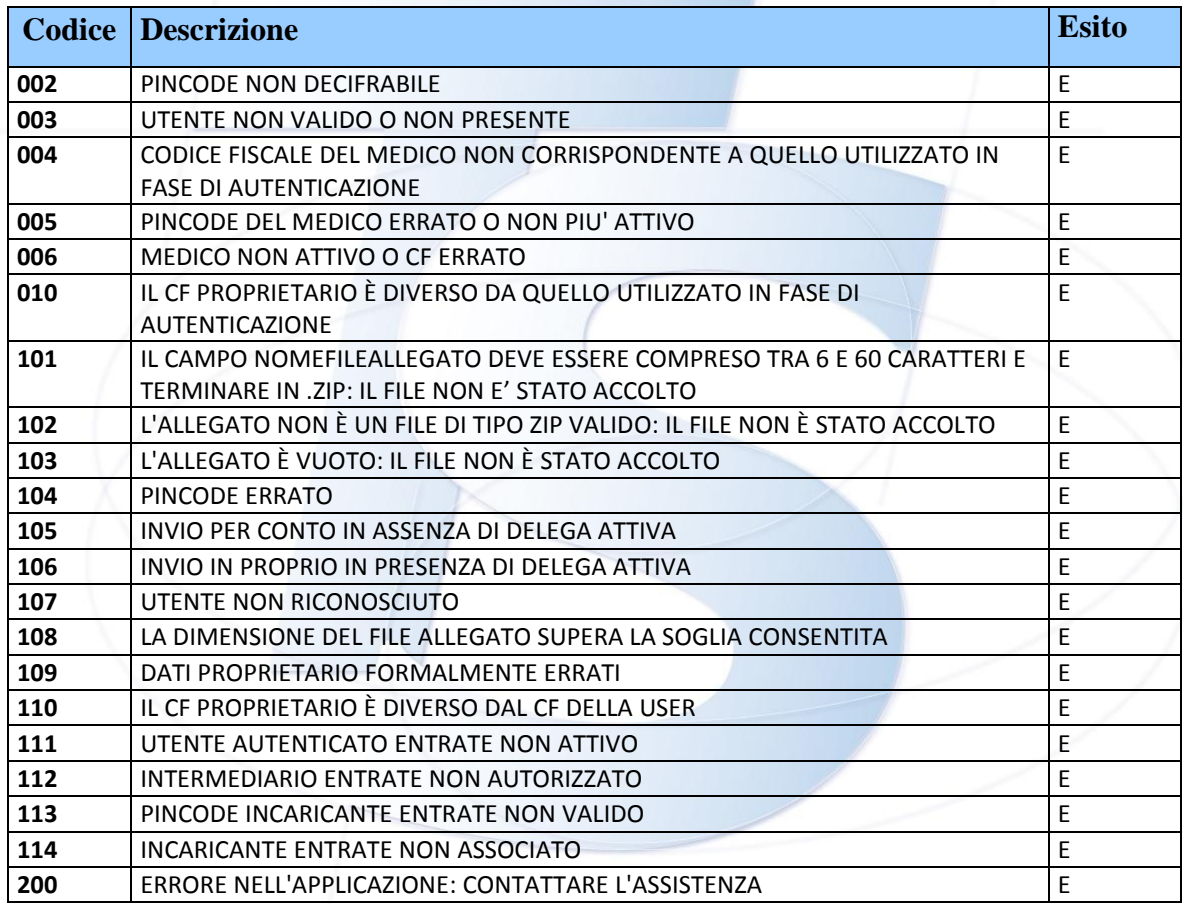

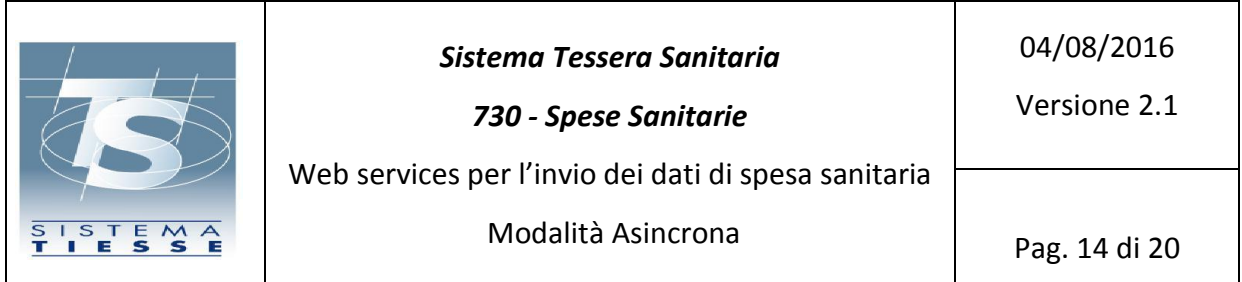

## <span id="page-13-0"></span>**1. FILE ALLEGATO: TABELLA DATI DI SPESA SANITARIA**

L'allegato (un file zip, contenente un Xml) può avere una dimensione massima di 5 MB.

Si compone di due parti:

- 2. **Sezione proprietario**. Tale sezione ha una composizione diversa a seconda del soggetto che emette i documenti fiscali attestanti la spesa sanitaria
	- Farmacia /Struttura sanitaria (accreditata o autorizzata)
	- Medico Chirurgo/Odontoiatra
	- Parafarmacie
	- Ottici
	- Medici Veterinari
	- Psicologi;
	- Infermieri;
	- Ostetriche ed ostetrici;
	- Tecnici sanitari di radiologia medica
- 3. **Sezione documento fiscale**. Tale sezione non varia in base al soggetto emittente.

Nella tabella seguente sono riportate, al fine di favorire una migliore interpretazione dei campi elementari definiti nel file XML da generare, le descrizioni e le regole di compilazione di ciascun elemento.

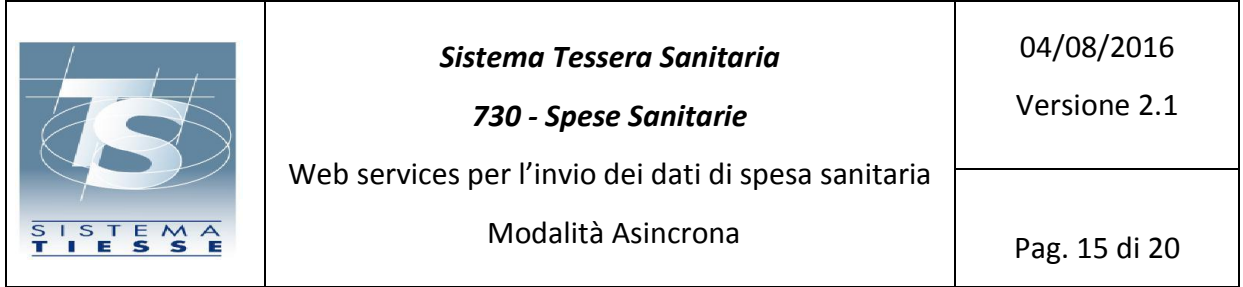

## *1.1.* **STRUTTURA FILE XML**

<span id="page-14-0"></span>Nella tabella a seguire sono descritti:

- Nome sezione
- Nome campo
- **•** Molteplicità
- Note

#### **Struttura**

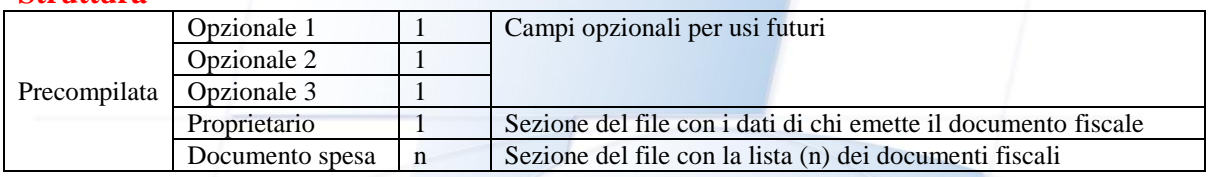

Nelle tabelle a seguire sono descritti:

- Nome Sezione
- Nome campo
- Contenuto
- Obbligatorietà (O = obbligatorio;  $F = Facoltativo$ )
- Tipologia ( $AN =$ campo alfanumerico;  $N =$ campo numerico)
- Lunghezza
- Note

## **Sezione Proprietario (caso d'uso Farmacia o Struttura)**

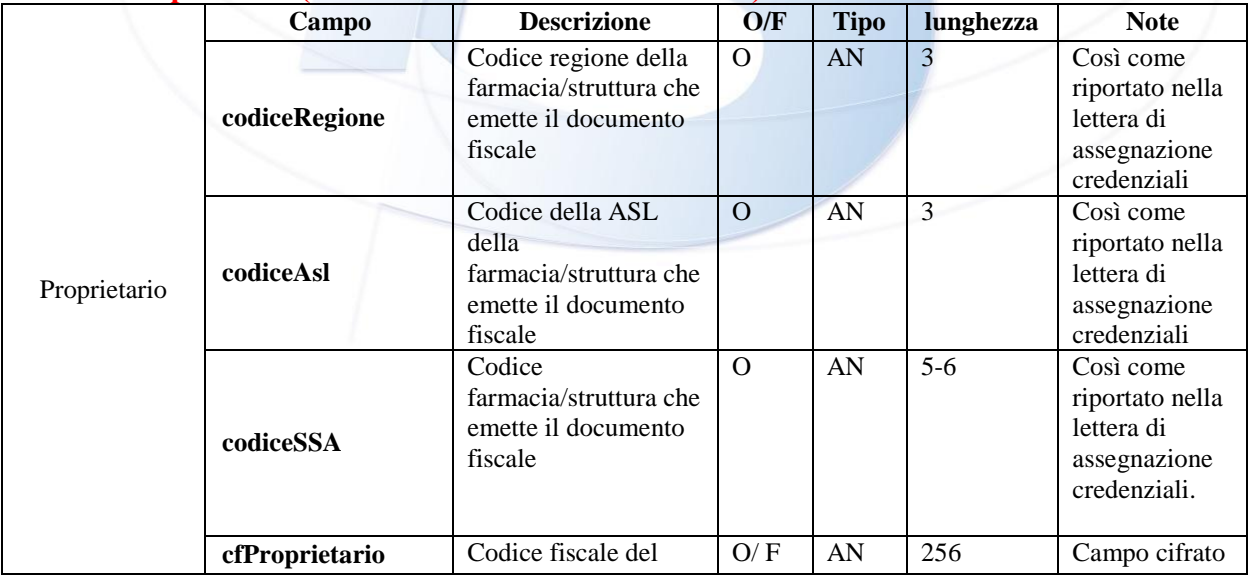

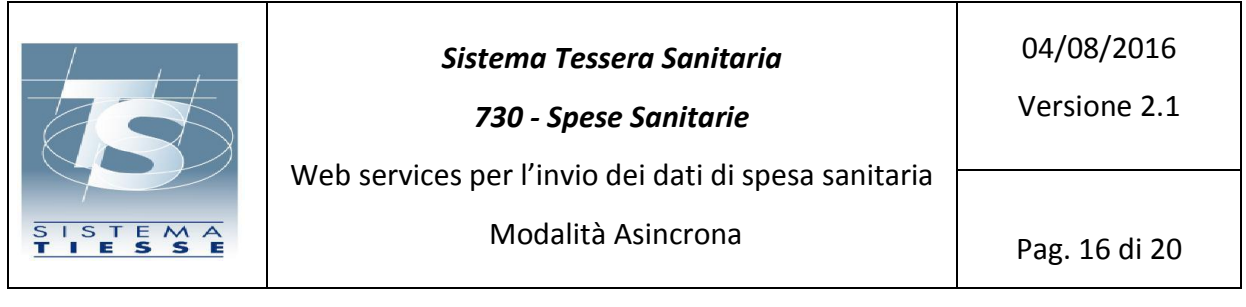

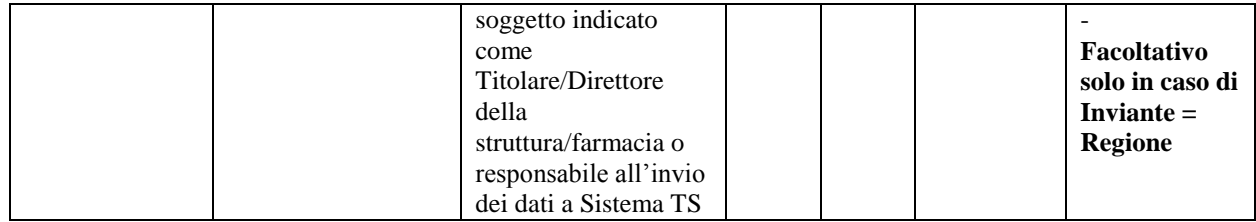

# **Sezione Proprietario (caso d'uso Medico / Odontoiatra)**

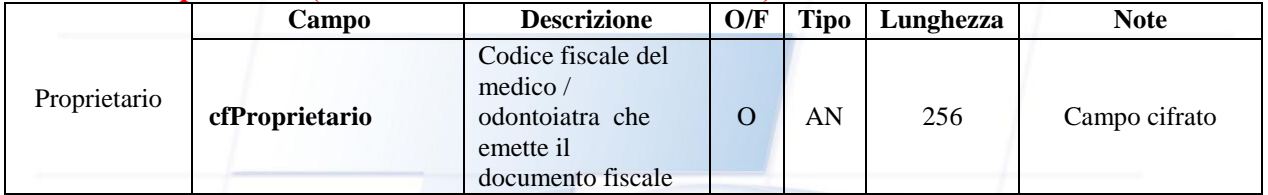

# **Sezione documentoSpesa**

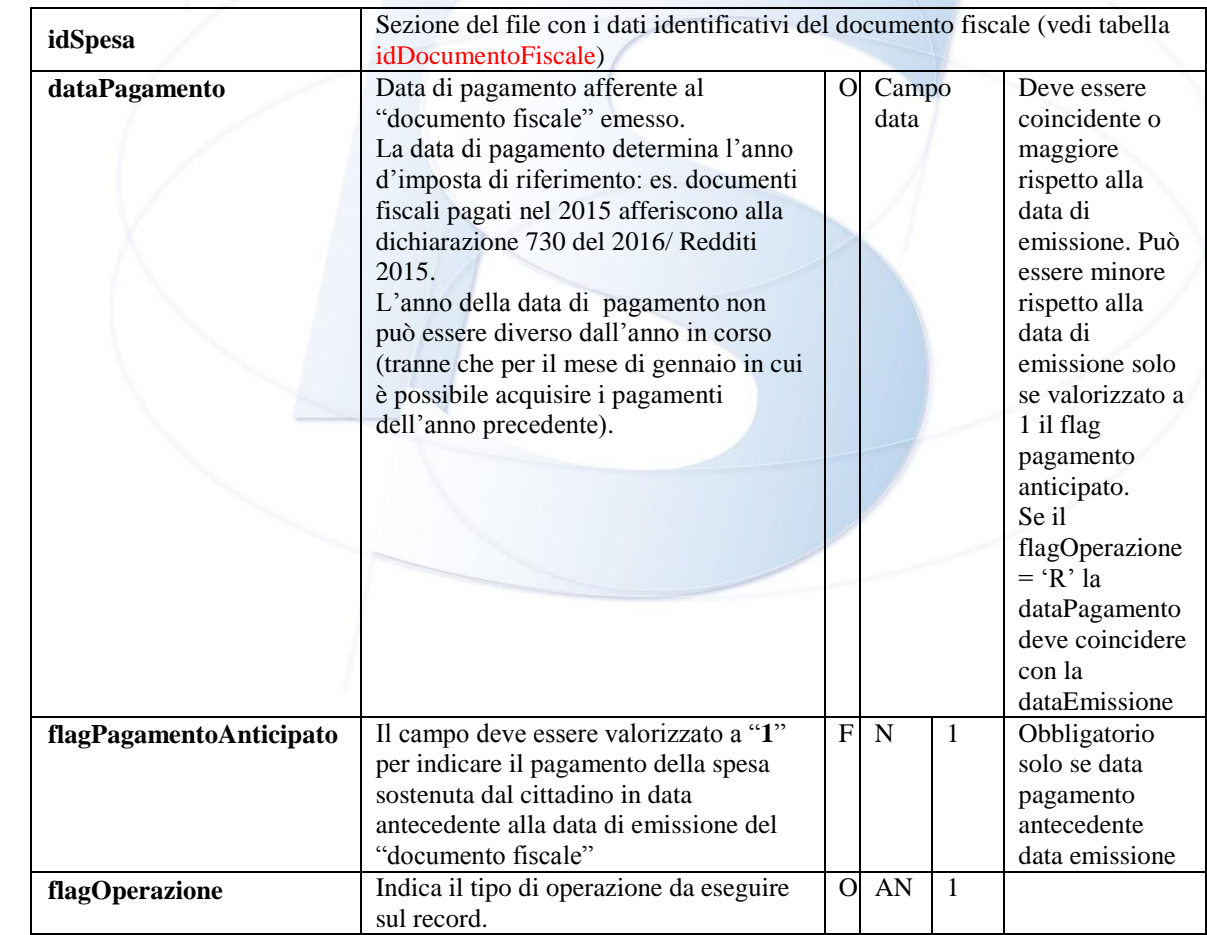

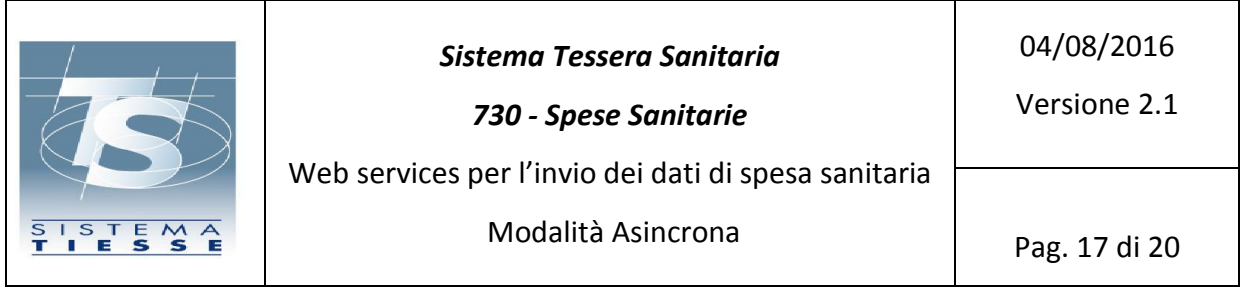

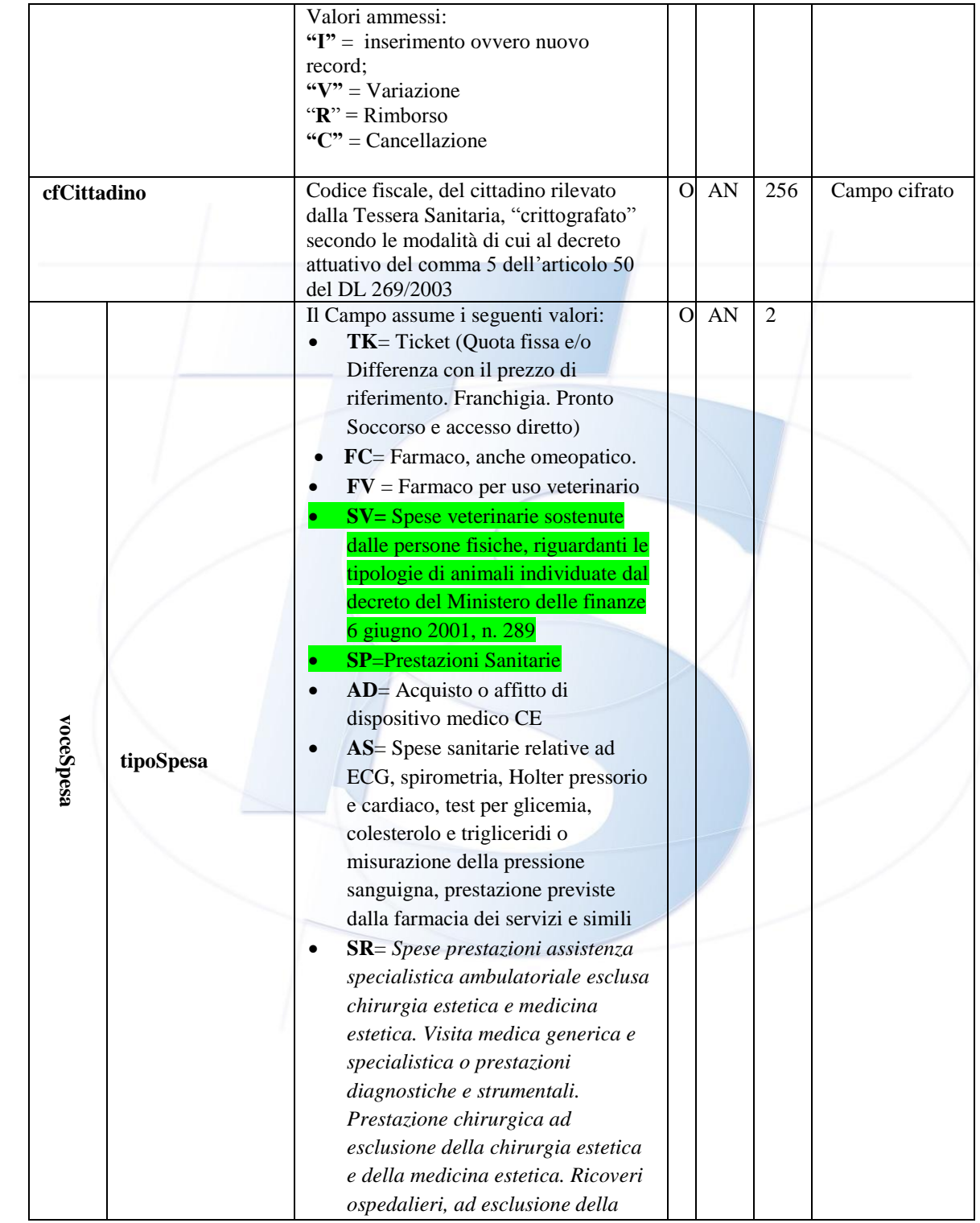

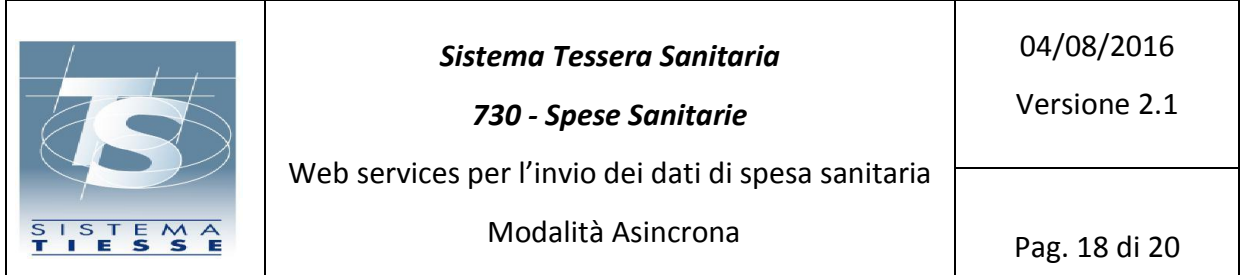

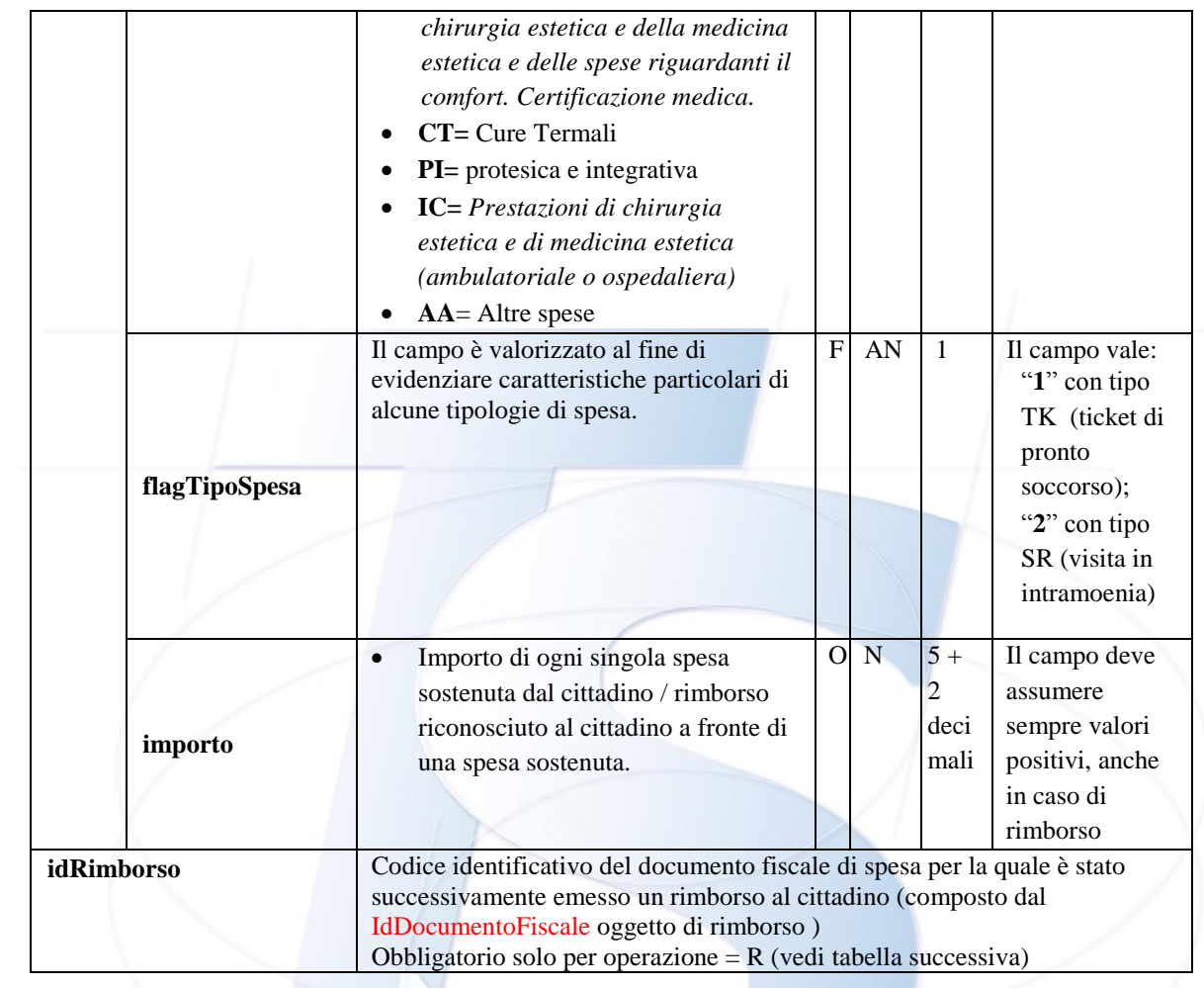

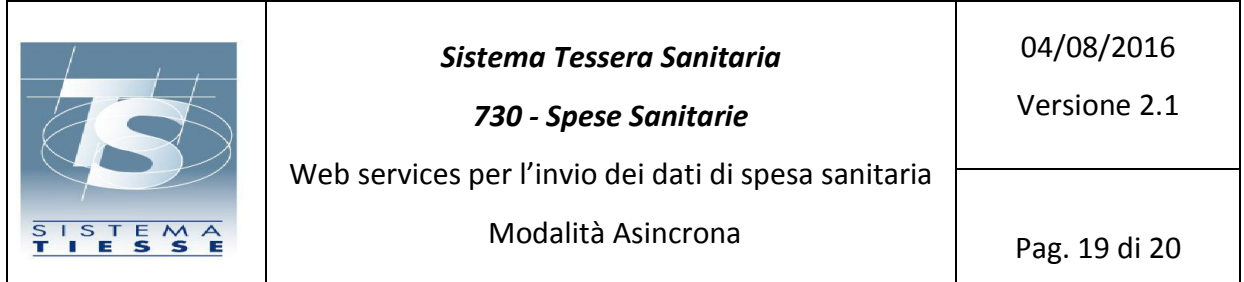

## **idSpesa è composto da un oggetto denominato idDocumentoFiscale con cui si identifica la ricevuta o lo scontrino**

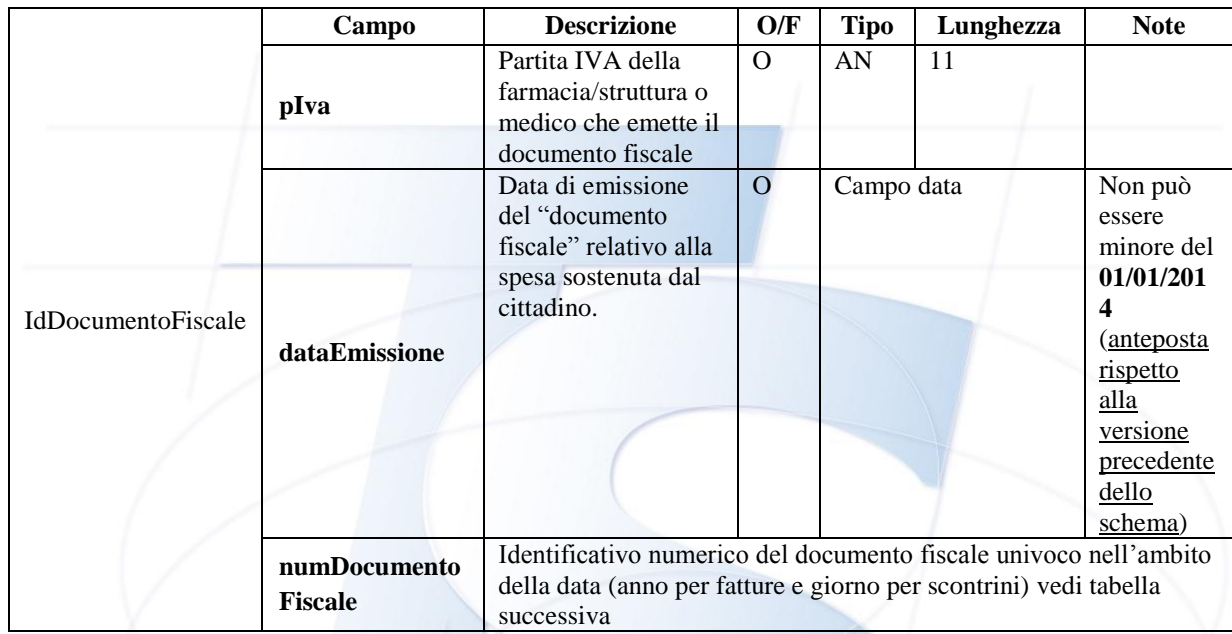

## **Sezione numDocumentoFiscale**

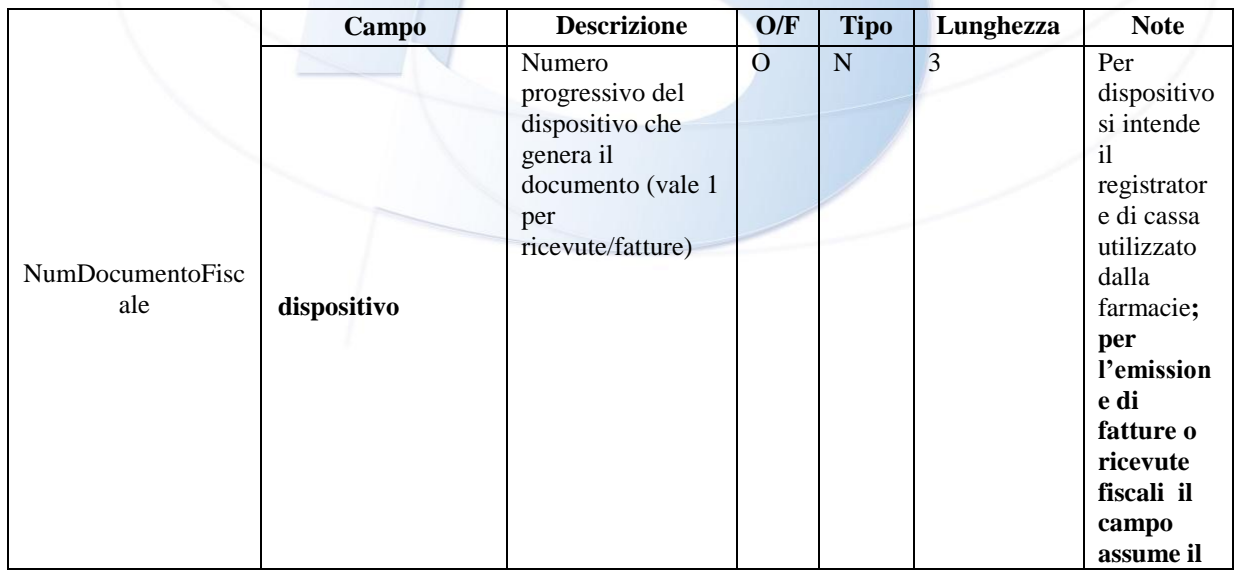

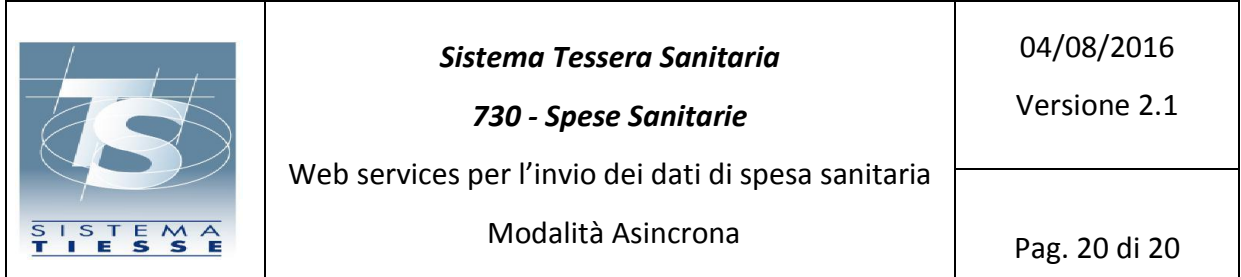

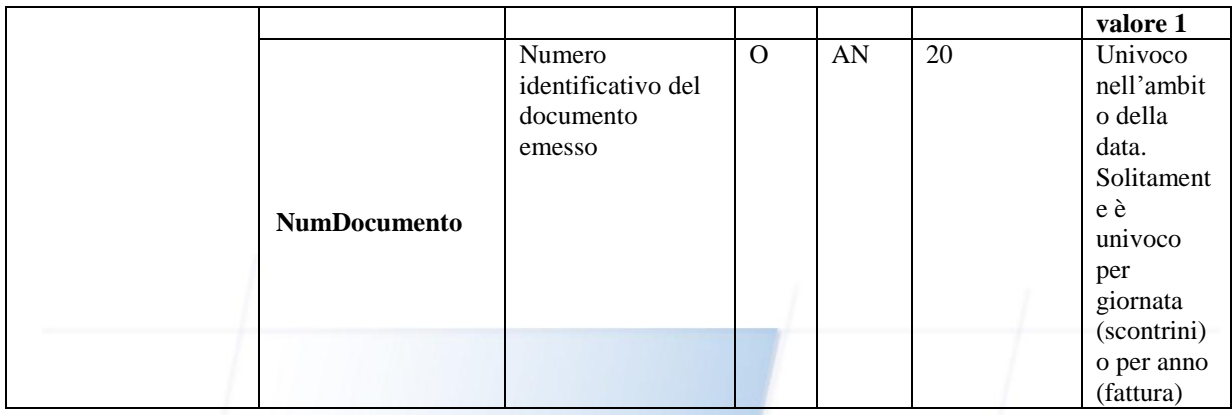

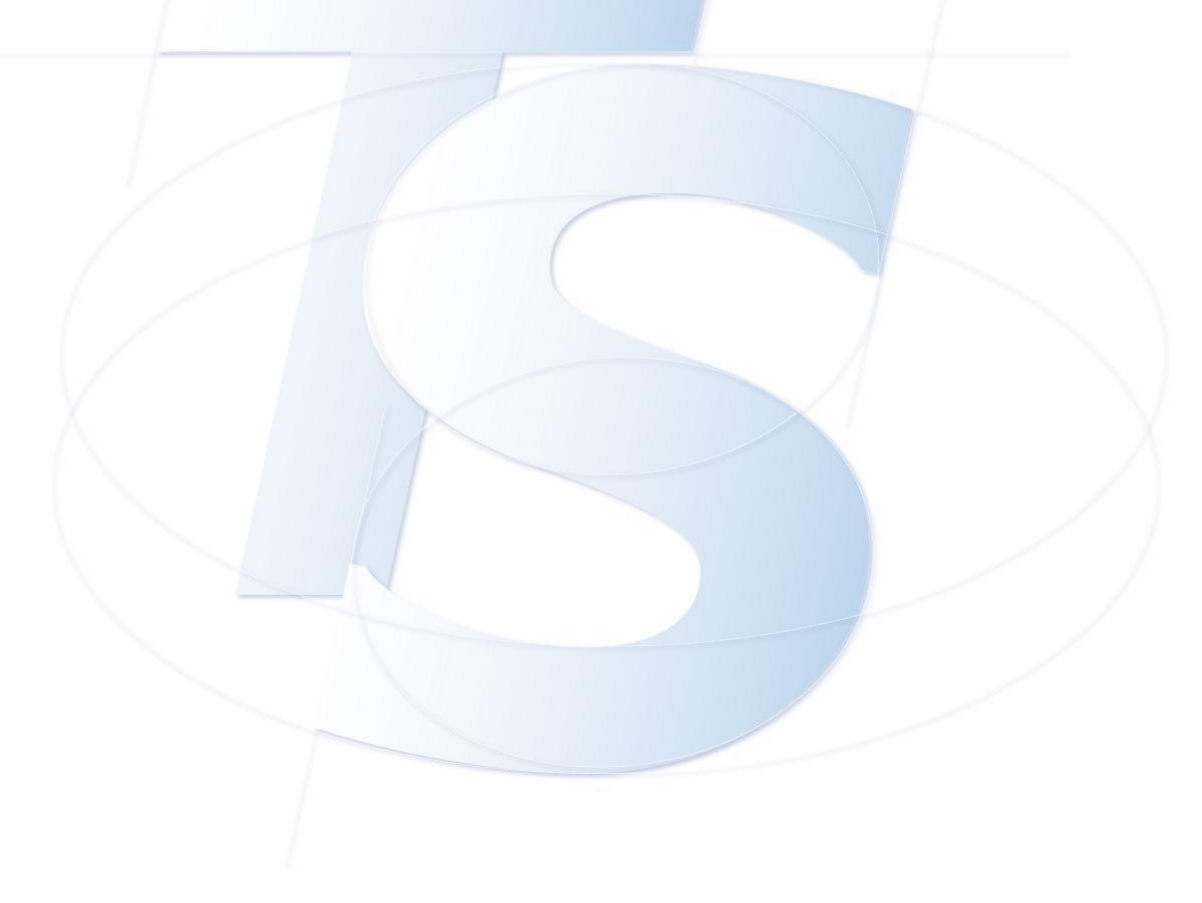